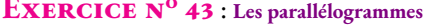

#### **Exercice n<sup>o</sup> 43** : **Les parallélogrammes Géométrie plane - Bases de la géométrie**

Indiquer si chacune des affirmations suivantes est vraie ou fausse en justifiant votre réponse.

**Affirmation n<sup>o</sup> 1 :** Si un quadrilatère a des diagonales de même longueur alors c'est un rectangle.

**Affirmation n<sup>o</sup> 2 :** Si un parallèlogramme a des diagonales perpendiculaires alors c'est un carré.

**Affirmation n<sup>o</sup> 3 :** Si un quadrilatère a des côtés opposés deux à deux de même longueur alors c'est un parallélogramme.

**Affirmation n<sup>o</sup> 4 :** Si un losange a des diagonales de même longueur alors c'est un rectangle.

**Affirmation n<sup>o</sup> 5 :** Si un quadrilatère est un carré alors c'est un losange.

**Affirmation n<sup>o</sup> 6 :** Si un quadrilatère est un rectangle alors c'est un carré.

**Affirmation n<sup>o</sup> 7 :** Si un quadrilatère a un axe de symétrie alors c'est un parallélogramme.

**Affirmation n<sup>o</sup> 8 :** Si un quadrilatère a deux axes de symétries alors c'est un losange.

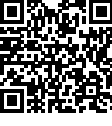

#### EXERCICE N<sup>o</sup> 43 : Les parallélogrammes **EXERCICE No 43** : Les parallélogrammes

Indiquer si chacune des affirmations suivantes est vraie ou fausse en justifiant votre réponse. **Affirmation n<sup>o</sup> 1 :** Si un quadrilatère a des diagonales de même longueur alors c'est un rectangle. **Affirmation n<sup>o</sup> 2 :** Si un parallèlogramme a des diagonales perpendiculaires alors c'est un carré. **Affirmation n<sup>o</sup> 3 :** Si un quadrilatère a des côtés opposés deux à deux de même longueur alors c'est un parallélogramme. **Affirmation n<sup>o</sup> 4 :** Si un losange a des diagonales de même longueur alors c'est un rectangle. **Affirmation n<sup>o</sup> 5 :** Si un quadrilatère est un carré alors c'est un losange. **Affirmation n<sup>o</sup> 6 :** Si un quadrilatère est un rectangle alors c'est un carré. **Affirmation n<sup>o</sup> 7 :** Si un quadrilatère a un axe de symétrie alors c'est un parallélogramme. **Affirmation n<sup>o</sup> 8 :** Si un quadrilatère a deux axes de symétries alors c'est un losange.

### **EXERCICE N<sup>o</sup> 43 CORRECTION**

Indiquer si chacune des affirmations suivantes est vraie ou fausse en justifiant votre réponse.

**Affirmation n<sup>o</sup> 1 :** Si un quadrilatère a des diagonales de même longueur alors c'est un rectangle.

On sait qu'un rectangle a des diagonales de même longueur. On sait aussi qu'un parallélogramme ayant des diagonales de même longueur est un rectangle.

Si les diagonales sont de même longueur, elles ne se coupent pas forcément en leur milieu. Par exemple :

### ABCD a des diagonales de même longueur et pourtant ce n'est pas un rectangle!

**Affirmation n<sup>o</sup> 1 :** Fausse

**Affirmation n<sup>o</sup> 2 :** Si un parallèlogramme a des diagonales perpendiculaires alors c'est un carré.

On sait que si un parallélogramme a des diagonales perpendiculaires alors c'est un losange. Un losange n'est pas forcément un carré.

Par exemple :

### a A a B <sup>a</sup> C  $\mathbf{D}$   $\lambda$

### **Affirmation n<sup>o</sup> 2 :** Fausse

**Affirmation n<sup>o</sup> 3 :** Si un quadrilatère a des côtés opposés deux à deux de même longueur alors c'est un parallélogramme. C'est une propriété caractéristique des parallélogrammes.

### **Affirmation n<sup>o</sup> 3 :** Vraie

**Affirmation n<sup>o</sup> 4 :** Si un losange a des diagonales de même longueur alors c'est un rectangle. Un losange est un parallélogramme. On sait qu'un parallélogramme ayant des diagonales de même longueur est un rectangle.

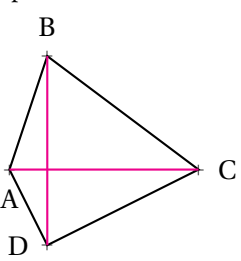

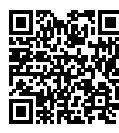

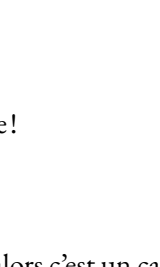

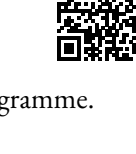

Ajoutons que ce losange est un rectangle, il s'agit donc d'un carré! Un carré est un losange et un rectangle.

**Affirmation n<sup>o</sup> 5 :** Si un quadrilatère est un carré alors c'est un losange.

Oui, un carré a des côtés de même longueur donc c'est un losange.

**Affirmation n<sup>o</sup> 5 :** Vraie

**Affirmation n<sup>o</sup> 6 :** Si un quadrilatère est un rectangle alors c'est un carré.

Un rectangle n'est pas forcément un carré. **Affirmation n<sup>o</sup> 6 :** Fausse

**Affirmation n<sup>o</sup> 7 :** Si un quadrilatère a un axe de symétrie alors c'est un parallélogramme.

Le parallélogramme a un centre de symétrie mais pas d'axe de symétrie. Le trapèze isocèle et le cerf-volant sont un exemple de quadrilatère ayant un axe de symétrie sans être un parallélogramme.

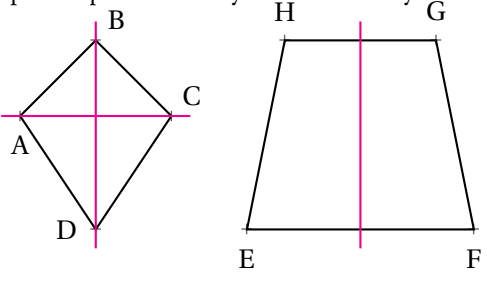

 $\mathscr{S}$ 

**Affirmation n<sup>o</sup> 7 :** Fausse

## **Informations légales**

- **Auteur :** Fabrice ARNAUD
- **Web :** pi.ac3j.fr
- **Mail :** contact@ac3j.fr
- **Dernière modification :** 25 juin 2024 à 15:05

Ce document a été écrit pour LATEXavec l'éditeur VIM - Vi Improved Vim 9.1. Il a été compilé sous Linux Ubuntu Noble Numbat 24.04 avec la distribution TeX Live 2023.20240207-101 et LuaHBTex 1.17.0

Pour compiler ce document, un fichier comprennant la plupart des macros est nécessaires. Ce fichier, Entete.tex, est encore trop mal rédigé pour qu'il puisse être mis en ligne. Il est en cours de réécriture et permettra ensuite le partage des sources dans de bonnes conditions.

Le fichier source a été réalisé sous Linux Ubuntu avec l'éditeur Vim. Il utilise une balise spécifique à Vim pour permettre une organisation du fichier sous forme de replis. Cette balise %{{{ ... %}}} est un commentaire pour LaTeX, elle n'est pas nécessaire à sa compilation. Vous pouvez l'utiliser avec Vim en lui précisant que ce code defini un repli. Je vous laisse consulter la documentation officielle de Vim à ce sujet.

# **Licence CC BY-NC-SA 4.0**

# $\odot$   $\odot$   $\odot$   $\odot$

### **Attribution Pas d'Utilisation Commerciale Partage dans les Mêmes Conditions 4.0 International**

Ce document est placé sous licence CC-BY-NC-SA 4.0 qui impose certaines conditions de ré-utilisation.

### **Vous êtes autorisé à :**

**Partager** — copier, distribuer et communiquer le matériel par tous moyens et sous tous formats

**Adapter** — remixer, transformer et créer à partir du matériel

L'Offrant ne peut retirer les autorisations concédées par la licence tant que vous appliquez les termes de cette licence.

### **Selon les conditions suivantes :**

- **Attribution** Vous devez créditer l'Œuvre, intégrer un lien vers la licence et indiquer si des modifications ont été effectuées à l'Œuvre. Vous devez indiquer ces informations par tous les moyens raisonnables, sans toutefois suggérer que l'Offrant vous soutient ou soutient la façon dont vous avez utilisé son œuvre.
- Pas d'Utilisation Commerciale— Vous n'êtes pas autorisé à faire un usage commercial de cette Œuvre, tout ou partie du matériel la composant.
- Partage dans les Mêmes Conditions Dans le cas où vous effectuez un remix, que vous transformez, ou créez à partir du matériel composant l'Œuvre originale, vous devez diffuser l'œuvre modifiée dans les même conditions, c'est à dire avec la même licence avec laquelle l'œuvre originale a été diffusée.
- Pas de restrictions complémentaires Vous n'êtes pas autorisé à appliquer des conditions légales ou des mesures techniques qui restreindraient légalement autrui à utiliser l'Oeuvre dans les conditions décrites par la licence.

Consulter : <https://creativecommons.org/licenses/by-sa/4.0/deed.fr>

### **Comment créditer cette Œuvre ?**

Ce document, **100 exercices pour le brevet.pdf**, a été crée par **Fabrice ARNAUD (contact@ac3j.fr)**le 25 juin 2024 à 15:05. Il est disponible en ligne sur **pi.ac3j.fr**, **Le blog de Fabrice ARNAUD**.

Adresse de l'article : **<https://pi.ac3j.fr/100-exercices-corriges-pour-preparer-le-brevet-des-colleges>**.